# **Test des puces importées d'un pdf (oh là là les accents! et les interlignes bizarres)**

- ? analyser et traiter les demandes adresse?es au service de consultation et accompagnement social ;
- ? soutenir, aider et conseiller les personnes lors d'entretiens individuels et lors de suivis d'accompagnement (soutien administratif et budge?taire, demande d'aide financie?re) ;
- ? assurer la permanence hebdomadaire sans rendez-vous ;
- ? collaborer avec les diffe?rents partenaires du re?seau pour la recherche et la mise en place de solutions ;
- ? re?orienter les personnes aupre?s des organismes compe?tents.

### **Test des puces importées de Word**

- analyser et traiter les demandes adressées au service de consultation et accompagnement social ;
- soutenir, aider et conseiller les personnes lors d'entretiens individuels et lors de suivis d'accompagnement (soutien administratif et budgétaire, demande d'aide financière) ;
- assurer la permanence hebdomadaire sans rendez-vous ;
- collaborer avec les différents partenaires du réseau pour la recherche et la mise en place ?de solutions ;
- réorienter les personnes auprès des organismes compétents.

# **Test des puces importées de FlexiContent**

- Établir les plans d'action, fixer les objectifs des services du département et les évaluer, dans une démarche d'amélioration continue. ?
- Développer les activités en fonction de l'évolution des besoins des populations vulnérables. ?
- Optimiser et améliorer les stratégies de développement et commerciales, ainsi que la cohérence des politiques tarifaires et d'accès aux prestations. ?
- Encadrer et superviser le travail des responsables et des coordinateurs/trices du Département des opérations. ?
- Assurer la bonne gestion des prestations dans les domaines de la petite enfance, de la jeunesse, de l'insertion et de la réinsertion, du soutien aux personnes âgées, de la migration et de la formation. ?

# **Test des espaces insécables importés de Word**

Premier test avec un deux points : c'est fait. Une citation avec des guillemets « pour dire ceci et cela ». Puis un point d'interrogation bien sûr ? Et un point d'exclamation !

# **2e test des espaces insécables importés de Word sans activer l'html**

Premier test avec un deux points : c'est fait. Une citation avec des guillemets « pour dire ceci et cela ». Puis un point d'interrogation bien sûr ? Et un point d'exclamation !

### **3e test des espaces insécables importés de Word sans activer l'html et sans activer l'affichage des caractères invisbiles**

Premier test avec un deux points : c'est fait. Une citation avec des guillemets « pour dire ceci et cela ». Puis un point d'interrogation bien sûr ? Et un point d'exclamation !

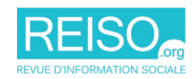

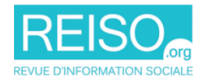